## **Johannes Deutsch**

## **Digitale Bilder zwischen Halbwertszeit und Zeitlosigkeit Zur Archivierung und zur digitalen Archäologie im Atelier**

## **Tagebuch**

*Frühjahr 2000:* Ich bin Maler, seit Ende 1989 entsteht etwa die Hälfte meines Oeuvres mit dem Computer. Seit Anfang 1995 gestalte ich meine Bilder mit einer verlässlichen IBM RS/6000. Am 23. 5. bricht plötzlich der Grafikadapter auf der Harddisk und stürzt mich ultimativ in ein Abenteuer. Ich kann die weit reichenden Zusammenhänge und Folgen, die der Hardwareschaden mit sich bringt, nicht sofort erkennen, aber die Aufregung und das Entsetzen, welche mich bereits im Augenblick des Geschehens überfallen, lassen mich erahnen, dass eine Berg- und Talfahrt zwischen Verlust und Rettung bevorsteht.

*Sommer 2000:* Ich bekomme von meinem Sponsor einen neuen Computer—eine IBM Intelli-Station—und erfahre, dass ich fortan mit PC arbeite. Gleichzeitig tritt die ganze Kette von Folgen, welche damit verbunden ist, hervor: Auf dem neuen Betriebssystem laufen weder meine bisherige Grafiksoftware von Wavefront, mit der ich bisher auf Unix/AIX gearbeitet habe, noch meine frühere von Barco. Ich stoße zur Welt von Adobe Photoshop (6.0). Ich weiß zwar, dass ein Computerprogramm ein mentales Werkzeug ist und dass die Bilder, die damit gemacht werden, entlang dieses (bereits) verinnerlichten Hebels ausgedacht werden, den man im Fall eines neuen Systems auch verändern kann, aber spätestens hier wird mir der grundlegend andere Aufbau meines bisherigen Computerbildschaffens in der Welt des Grafikdesign klar. Ich entdecke die inkompatible Logik zwischen der neuen und meiner früheren Software.

Während die frühere aus ihrer Orientierung auf TV und Video ein schwarzes und nicht ein weißes Monitorfeld als leeres Bildfeld definiert und deshalb eine transparente Farbe dunkler als die gleiche opake erscheinen lässt (solange dahinter keine anderen Bildschichten durchscheinen), ist es in Photoshop-.psd-Dateien genau umgekehrt. Die Transparenz und Opazität sind so aufgebaut, dass der Farbraum am Computer grundsätzlich mit dem in den Printmedien kompatibel ist.

Diese Konzeption ist mit ein Grund dafür, dass die Alpha-Kanäle meiner Wavefront-.rla-Dateien, welche auf der Harddisk der RS/6000 gespeichert sind und mittlerweile auf die neue IntelliStation portiert werden, nicht konvertiert werden können. Das bedeutet zuerst einmal, dass es für 2000 Bildbauteile und etwa 250 fertige Bilder keinen Unterschied mehr gibt zwischen Transparenz und Opazität. Die Bilder sind dunkler geworden, und die transparenten Farbpartien undurchsichtig, weil sie tatsächlich mit Schwarz vermischt sind. Ein Weiterarbeiten an den unfertigen Bildern ist unmöglich.

*Herbst 2000:* Da ich trotzdem zu meinen Bildbauteilen kommen muss, da ich diese in einem kontinuierlichen Prozess von Ende 1989 bis Anfang 2000 als meine Palette und mein visionäres Repertoire aufgebaut habe, gebe ich dem eingeschworenen Team meiner Helfer – den IBMern (Thomas Hinkel, M. Paier und Dr. G. Haberl) und dem IT-Spezialisten Elamr Schmidinger sowie M. Krottenhammer – die Sicherungskopien der Computerbilder von vor 1995. Die Bilder von 1993/94 sind auf einem früheren Release von Wavefront, welches auch auf Unix/AIX gelaufen ist, entstanden. Aber auch hier ist die Konvertierung der Kanäle unmöglich. Danach unternimmt Elmar Schmidinger den Versuch,

## **FROM DOCUMENT TO EVENT**

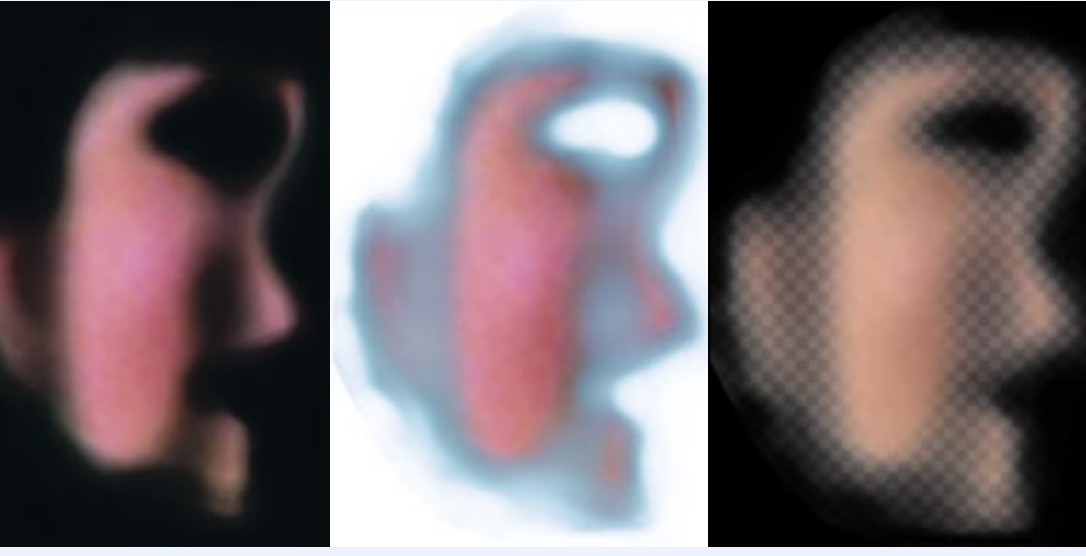

1\_CUTWALORG.PSD

2\_CUTWALKONV.PSD 3\_CUTWALREST.PSD

*1*\_*cutwalorg.* shows the original version of a Wavefront .rla file. This is a graphic component whose edges make a smooth transition from opaque to transparent. (According to the Wavefront alpha channel, transparence is 100% black). The width of the transitional zone is easier to see once the .rla file is converted into a .psd file: *2*\_*cutwalkonv.* In this converted version, the alpha (transparence) channel does not function any longer, and this graphic component cannot be placed on top of other graphic layers.

*3*\_*cutwalrest.* shows an attempt to utilize the currently-dysfunctional .psd file alpha channel as the selection reference to restore the transparency of the gradiant mask. The difference is evident: the true process consists of pixels that become more and more transparent, and the "restored" process consists only of increasingly erased pixels.

*1*\_*cutwalorg.* zeigt eine Wavefront .rla-Datei in der Originalversion. Es ist ein Bildbauteil, dessen Ränder von opak bis transparent fließend auslaufen (Transparenz ist gemäß dem Wavefront-Alpha-Kanal 100% Schwarz). Die Breite der Verlaufszone wird nach der Konvertierung der .rla-Datei in eine .psd-Datei besser sichtbar: *2*\_*cutwalkonv.* Allerdings funktioniert in dieser konvertierten Fassung der Alpha(Transparenz)-Kanal nicht mehr, dieser Bildbauteil kann nicht von anderen Bildschichten unterlegt werden.

*3*\_*cutwalrest.* zeigt einen Versuch, den in der .psd-Datei funktionslos gewordenen Alpha-Kanal als Auswahlreferenz zur Restaurierung der Transparenz für eine Verlaufsmaske einzusetzen. Aber der Unterschied ist sichtbar: Der echte Verlauf besteht aus immer transparenter werdenden Bildpunkten und der "restaurierte" Verlauf nur aus zunehmend ausradierten Bildpunkten.

noch ältere Sicherungskopien zu konvertieren: Die Bilder aus dem Jahr 1992/93 sind zwar auch mit Wavefront entstanden, aber als .sgi-Dateien auf Unix/Irix auf Silicon Graphics, und die ersten Computerbilder von Ende 1989 bis 1992 habe ich mit Barco Creator als .cre-Dateien auf Unix/Irix auf Silicon Graphics erstellt. Doch auch hier bleibt die Konvertierung der Dateien mit den relevanten Kanälen unmöglich, da den Dateien immer (auch auf den Sicherungskopien) die informatorische Konstellation ihrer Entstehung wie ein "genetischer Fingerabdruck" anhaftet. Es bleibt die Hoffnung der Emulation des Datenoriginals auf ein heute aktuelles System.

Doch die Datenträger der Sicherungskopien befinden sich im Anfangsstadium der Auflösung! Und es sind noch einmal mehrere tausend Dateien und etliche hundert fertige Bilder, welche auf einen raschen Wechsel auf ein neues Speichermedium warten. Voraussehend habe ich jedes Backup in mehrfacher Ausführung auch auf verschiedene Magnetbandtypen geschrieben. Die Datenbestände liegen auf qic- und high-8-Data-Cartridges in tar- und bru-Format vor. Um nicht weit unter der oft kolportierten Ausfallsquote von jährlich 15 Prozent der Datenbestände zu bleiben, müssen etliche ältere Bandlaufwerke aufgetrieben und ausprobiert werden. Dazu müssen die Bänder in der Regel erst mehrmals abgespielt werden, ehe sie lesbar werden, und auch dann lässt sich das Maximum an Daten nur in mehreren Durchgängen von den Bändern herunterkopieren. Der Hard- und Softwareaufwand ist enorm, da das System für jede ältere Generation von Sicherungskopie ein Downgrade erfordert. Es vergehen Monate, bis alle Systemkomponenten aus der Zeit der jeweiligen Sicherungskopie im Internet oder über Suchaktionen gefunden und zusammengetragen werden. Aber ohne die dazugehörigen Betriebssysteme, die Grafiksoftware und manchmal auch den alten Computer können die Daten der Bänder nicht mehr als Grafik dargestellt werden!

Zu diesen Komplikationen kommt, dass die Version des Grafikadapters meiner RS/6000 auf Grund der Lagerkosten inzwischen den Wert eines neuen Computers erreicht hat und eine Reparatur auf dem Bestellweg unerschwinglich ist.

Da trübt sich der schöne Horizont der Zeitlosigkeit der Kunst.

*Winter 2000/2001:* Man tröstet und ermutigt mich neu anzufangen, da in der heutigen Computergrafik alle Arbeitsschritte und Systeme – vom Scannen und Drucken über das Gestalten von CD-ROM und Internet bis zum Videoschnitt – kompatibel geworden sind. Ich beginne sofort mit neuen Arbeiten, muss aber gleichzeitig feststellen, dass das Ergebnis und das Niveau meiner Methode, eine über Jahre hinweg weiterwachsende, synthetischer und umfangreicher werdende Formen-, Strukturen-, Lasuren- und Farbenpalette aus wenigen fotografierten Gegenständen zu ziselieren, nicht nach kurzer Zeit wieder hergestellt sind. Denn als ich 1990 die ersten Computerbildsequenzen entwickelte und mein computerunterstütztes Video "Symbiose zwischen Film und Malerei" schnitt, waren meine hierfür verwendeten Computerbildbauteile ihrem Aussehen nach fast Abbilder der gescannten Fotos und Filme. In den frühen Computerbildern steckt ein Dokumentarcharakter, der die Herkunft der Bildteile und die Form ihrer Bearbeitung erahnbar macht. Erst langsam überlagerte die Computerbearbeitung meine Bildvorlagen so stark, dass diese ein eigenes und viel spezifischeres Bildbaumaterial ergaben, was selbstverständlich dazu führte, dass auch die Computerbilder (sie werden immer in vielen Schichten aufgebaut) synthetischer wirken und ihre Herkunft verbergen.

So stehe ich heute künstlerisch gesehen zwar mit einem neuen System und einem anderen Niveau von Erfahrung da, aber am Ausgangspunkt neuer Recherchen.

*Frühjahr/Sommer 2001:* Inzwischen kann Thomas Hinkel durch die Hardware-Suchaktion aus einer Anzahl alter, nicht wirklich passender Grafikadapter die Teile zusammen bekommen, um den Adapter auf meiner RS/6000 zu reparieren. Dadurch kann ich das Wavefront-.rla-Dateiformat wieder im Original bearbeiten.

Elmar Schmidinger hat inzwischen alle Daten auf eine neue Generation von Speichermedium (CD-ROM) übertragen und im Internet entdeckt, dass der Barco-Konzern, welchen wir als Software Entwickler mittlerweile nicht mehr am Markt glaubten, eine "Retouching Software" ColorTone herausgebracht hat. Mithilfe dieser Software können wir das .cre-Dateiformat aller alten Barco Creator Software-Versionen, welches bis jetzt nur auf Unix/Irix lesbar war, "emulieren" und auf WindowsNT auf der IntelliStation nach zehn Jahren wieder im Original sehen und bearbeiten.